# **AutoCAD Crack Latest**

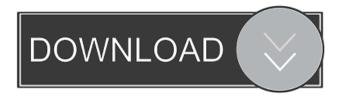

#### **AutoCAD Activator (2022)**

Each user has the ability to create and edit drawings and render images. The data stored in AutoCAD is organized into objects or entities such as drawing primitives, lines, arcs, circles, text, layers, and views. These objects are used to create geometric shapes and text. The drawings created with the software are mostly 2D and may be annotated. Layers are used to organize objects within a drawing. Viewports are 2D windows that you can create and use to work with the drawing you create. The features of AutoCAD are divided into two components, core and optional. The core of the program contains features for creating and editing drawings, while optional components provide features that are not part of the standard setup, but that are available to users. In addition to AutoCAD, Autodesk also offers AutoCAD LT, AutoCAD Architecture, and AutoCAD Electrical. These other CAD applications enable users to work with drawings that are created in AutoCAD. Autodesk's R&D department first began working with CAD in the 1970s and spent over a decade developing AutoCAD. The product was originally an in-house project that began as a way to automate the cumbersome work process that was carried out in the drafting department of the company's printing division. In 1982, Autodesk introduced the desktop application of AutoCAD to the market. Since then, it has been one of the most widely used CAD software applications in the world. AutoCAD was initially released for the Apple II, Atari ST, and IBM PC-compatible platforms. The current iteration of AutoCAD is AutoCAD 2020 for Windows, macOS, and Linux. The application has seen multiple versions and is still updated regularly to improve the software. History of AutoCAD AutoCAD is one of the oldest and most well-known CAD programs, with some versions having been around for more than 30 years. Its history dates back to 1982, when it was initially developed as an in-house application to be used by the printing division of Autodesk. Originally, AutoCAD was not meant to be released to the general public. Its development was done in secret, until the final release of the program. AutoCAD was first released in December 1982. On the first day of release, over 40,000 copies were sold. The initial version of the program was completely limited to 2D views,

#### AutoCAD Crack + Free License Key

See also Autodesk NDA Page AutoCAD Exchange Apps AutoCAD Edit Autodesk DWG Viewer AutoCAD Architecture AutoCAD Electrical AutoCAD MEP AutoCAD Plant 3D AutoCAD Civil 3D AutoCAD Electrical Workgroup References External links Official AutoCAD site AutoCAD on Web Platform - The Official Web Platform of Autodesk AutoCAD App Gallery - The Official App Gallery for AutoCAD, DWG and DGN. Includes link to download the current version of AutoCAD. AutoCAD Blog AutoCAD History Autodesk Add-ons Autodesk Exchange Apps AutoCAD Exchange Apps on Autodesk App Store Category:Computer-aided design software Category:AutoCAD Category:Dynamically linked libraries Category:Software programmed in LispEssence "The secularizing process will lead to a qualitative change in the relation of the individual to society; the new individual will be able to take care of himself and will be on his own in an absolute sense. The new individual, grown up in a secular environment, will know only himself and he will be too happy and busy to bother about anyone or anything else. The individual will not be concerned with the collective and the political. The world will not be an obstacle to his life." -- Jürgen Habermas, "The Philosophical Discourse of Modernity," translation: F. Lawrence, The Anti-Aesthetic: Essays on Postmodern Culture, 1985. There is an ancient, unbroken continuity between a specifically intellectual culture and the cultures of particular peoples. We are a product of the will, not just a product of the intellect. Even in the face of overwhelming success, we come across defeat, and it is in the acceptance of defeat that we shall find salvation. - John Dewey, "The Moral Spiritual Equivalent of War" (1918) "I do not claim that there are no purely intellectual disputations and debates about the so-called "basic values" in philosophical aesthetics and about the theoretical positions the aestheticians take. However, I do claim that it is generally a confused and barren discussion which is confined within the strictly intellectual or the strictly rhetorical sphere." -Jürgen Habermas, "The Philosophy of New Media" ... the result of this method is 5b5f913d15

### **AutoCAD Crack + Activation Key [Updated]**

Run the free trial of Autodesk Design Review and activate it. View Modeling Create a fresh project in design review. Create or open a drawing file. Views and layers Open a new drawing file and save it. Use the model-lock tool to fix a model. Lines and surfaces 2D View the 2D command bar Create a 2D shape Select the shape Use the select tool to delete or move the shape Resize the shape using the resize tool 3D Open the 3D command bar Create a 3D shape Select the shape Use the select tool to delete or move the shape Resize the shape using the resize tool 3D lines and surfaces Open the 3D menu (view menu) Select Surface > Line. Draw a line on a surface of your 3D model. Select Line > Boundary Drag the line's left or right endpoint. Select Line > Boundary Draw the line on another surface of your 3D model. Select Line > Boundary Drag the line's left or right endpoint. 3D faces and edges Open the 3D menu (view menu) Select Face > Edge. Draw a face or edge on your 3D model. Select Face > Edge Drag the face's left or right endpoint. 3D points, faces, and edges Open the 3D menu (view menu) Select Point > Face. Draw a point, face, or edge on your 3D model. Select Point > Face Drag the point, face, or edge's left or right endpoint. Materials Open the materials menu Select Material Choose the material to use Choose the object to apply the material to Details Open the details menu Choose Details > Shape Use the select tool to select the shape. Select Details > Boundary Choose the edge to apply details to Apply details to the selected shape. Textures Select the 3D menu (view menu) Select Textures > Tile Choose the surface to tile Trim Select the text tool (Trim > Edit) Set the distance and direction to trim (Trim > Edit) Prototypes Load a symbol Select the symbol Use the select tool to delete or move the symbol References External links Autodesk

#### What's New In?

Introducing a new "Markup Assist" in AutoCAD to help you put your most useful feedback where it belongs—right on the CAD model and AutoCAD drawing. Markup Assist shows you what you've drawn, based on your selections and the comments you've made on the CAD model or drawing. Choose from a variety of visual indicators or stay in the ribbon, and view feedback directly on your drawing. You can also preview parts of your model as you make modifications. Tools for quality control Incorporate drawing information into AutoCAD for improved communication and for QC purposes. Introducing the QIpyo command, which lets you perform QC on a model, working from the ribbon or Quick Access toolbar, right from your CAD model. See hidden parameters in a selected block, have the hidden parameter appear in a toolbox as the new "Marked Hidden Parameters" tool, and optionally alter or clear values in a selected block or from the command line. Tools for determining accuracy and detail Analyze geometry to make sure your parts look the way you want them to look and are positioned as you want them to be. Support for additional 3D geometry formats (XML, 3MF) for improved design productivity When used in conjunction with the new Project Manager for 3D models, you can leverage additional tools for Design, Analysis, Testing, and Documenting (DATD) tasks. With Project Manager 3D for AutoCAD, you have access to the most powerful version of AutoCAD yet. Find out more about how to work with AutoCAD 2023 and Project Manager 3D. Incorporates additional 3D geometry formats for improved design productivity Additional 3D geometry formats for a completely different type of project and workflow for AutoCAD - Design - 3D Printing Improved productivity and effectiveness with Project Manager for 3D Models When used in conjunction with the new Project Manager for 3D models, you can leverage additional tools for Design, Analysis, Testing, and Documenting (DATD) tasks. With Project Manager for 3D, you have access to the most powerful version of AutoCAD yet. Find out more about how to work with AutoCAD 2023 and Project Manager 3D. Using Project Manager for 3D, you can easily: - Import CAD models and 3D geometry data

## **System Requirements For AutoCAD:**

Windows XP/Vista/Windows 7 High End PC 3GB RAM Processor 2.8GHz or higher with quad-core processor A video card that is 512MB or higher 20GB of free hard disk space DirectX 9.0c with at least service pack 2.0 Other Requirements: SMTP Windows Live Mail Able to edit and send emails ABOUT GAMESTUDIOS.NET

https://www.raven-guard.info/autocad-20-1-crack-full-product-key-free-for-pc/

http://chatroom.thabigscreen.com:82/upload/files/2022/06/1MO8UdNzgLYP1POXvyeg 07 81b0598c13e8f1ad45d1bb856d45 c3a3 file.pdf

http://classic.directory/wp-content/uploads/2022/06/talforb.pdf

https://www.masiga.it/wp-content/uploads/2022/06/vircha.pdf

https://thetalkingclouds.com/wp-content/uploads/2022/06/fernhal.pdf

 $\underline{https://jariosos.com/upload/files/2022/06/U7L6qOuZ3Q9yOGrCqcej\_07\_81b0598c13e8f1ad45d1bb856d45c3a3\_file.pdf}$ 

https://ourlittlelab.com/autocad-crack-license-key-full-free-pc-windows-latest-2022/

http://www.nextjowl.com/upload/files/2022/06/vVVcbnuC79mAVVJMklDM 07 81b0598c13e8f1ad45d1bb856d45c3a3 file.pdf

https://crimebarta.com/2022/06/07/autocad-20-1-crack-activation-code-for-windows/

https://fryter.com/upload/files/2022/06/9buWGMjwCLghCgy92KmA 07 81b0598c13e8f1ad45d1bb856d45c3a3 file.pdf

http://www.kiochi.com/wp-content/uploads/2022/06/everdal.pdf

https://www.caving.ie/wp-content/uploads/AutoCAD-15.pdf

http://www.empowordjournalism.com/wp-content/uploads/2022/06/AutoCAD-6.pdf

http://vitinhlevan.com/?p=2339

https://www.periodicoelapogeo.com.ar/site/advert/autocad-torrent-latest/

https://bistrot-français.com/autocad-crack-latest/

https://kufm.net/wp-content/uploads/2022/06/jaswadl.pdf

https://social1776.com/upload/files/2022/06/X45YZURHfMbeQso9vsRS\_07\_81b0598c13e8f1ad45d1bb856d45c3a3\_file.pdf https://copainca.com/?p=82027

http://www.barberlife.com/upload/files/2022/06/bwKSyte8yiOiG9ANWXN8 07 81b0598c13e8f1ad45d1bb856d45c3a3 file.pdf